## Float Examples

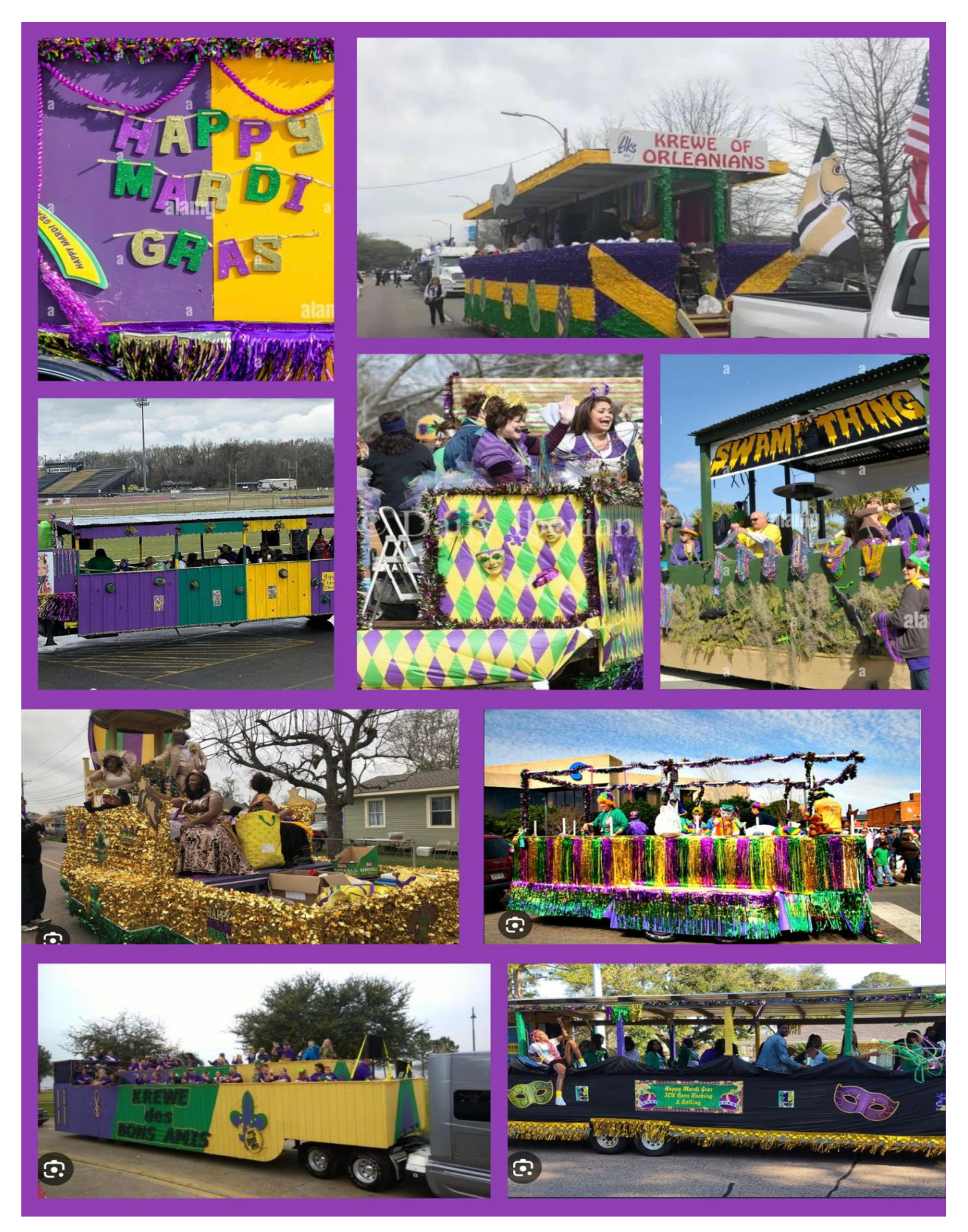